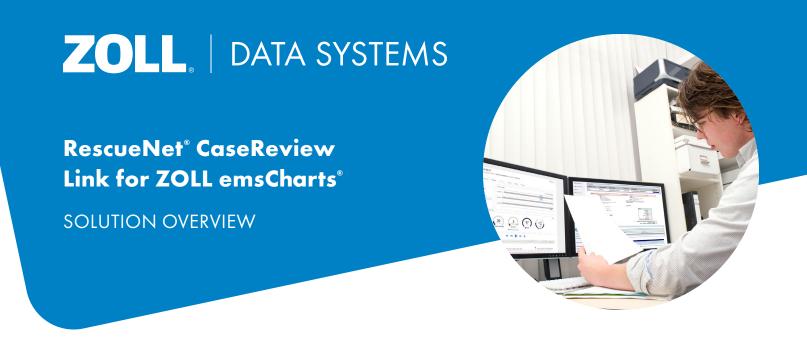

## Quickly Access X Series<sup>®</sup> and X Series Advanced Clinical Data With a Single Click

Supervisors and clinical quality improvement managers review a high volume of patient charts, and they can spend a great deal of time searching for medical device cases based on time stamps. With the ZOLL emsCharts RescueNet CaseReview link, case files are available with one click right from the electronic patient care record (ePCR). Bypassing tedious searches, QA/QI supervisors can access X Series and X Series Advanced files directly and review the case side by side with the chart.

Quality metrics, such as rate and depth of each compression, chest compression release velocity, timing of compression pauses, and compression fraction are included. QA/QI supervisors can review and share this data with clinicians to improve the quality of care. The RescueNet CaseReview link is only available with the ZOLL emsCharts ePCR solution.

|                                                                                                    |                                                                                                    | Device name De                                                                                                    | rvice type Case start                                                                                                    | File size                   | File name                     | View case  | Case start: 6/2/2021 14:39:27                                                                                                    |                                            |
|----------------------------------------------------------------------------------------------------|----------------------------------------------------------------------------------------------------|----------------------------------------------------------------------------------------------------|----------------------------------------------------------------------------------------------------|-----------------------------|-------------------------------|------------|----------------------------------------------------------------------------------------------------|--------------------------------------------|
|                                                                                                    |                                                                                                    | 5f1 X5                                                                                                    | eries 95/02/2021                                                                                                    | 423.99 88                   | 20210602143927_AR12F001058.ml | View Coord | Patient ID / MRN: Patient 0411, Device/Un                                                                                                    | it ID: SALES ENGINEERS, Duration: 00:09:24 |
|                                                                                                    | E hans prote for former white<br>HANDER<br>HANDER | Arton of the second second secon | And a second second sec | or<br>Grangest<br>Resulting |                               | WART None  | Ever transfer   14.4.99 System and Calebrary   14.4.91 System and Calebrary   14.4.91 System and Calebrary   14.4.91 System and Calebrary   14.4.91 System and Calebrary   14.4.91 System and Calebrary   14.4.91 System and Calebrary   14.93 System and Calebrary   14.93 System and Calebrary   14.93 System and Calebrary   14.93 System and Calebrary   14.94 System and Calebrary   14.95 System and Calebrary   14.94 System and Calebrary   14.95 System and Calebrary |                                            |
|                                                                                                    | Line 5 H                                                                                                    |                                                                                                    | 8 Mathod                                                                                                    | MA7 22 5x52 57              | 200 Faip Stylle St            | CO Method  | 00:02:13                                                                                                    | -                                          |
| 18.5. 3.7. 39.7 Hot Job 1920 Tests 2000 Tests 2000 Test |                                                                                                    |                                                                                                    |                                                                                                    |                             | 5 11                          |            |                                                                                                    | 50 - 50 - 50 - 50 - 50 - 50 - 50 - 50 -    |

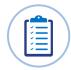

## **Features**

- Easily access the X Series case via the RescueNet CaseReview link from the ePCR in ZOLL emsCharts.
- Play back clinical information from ZOLL devices, including all vital signs, clinical waveforms, as well as manual ventilation and CPR quality.
- Quickly access critical data, such as peri-shock pause times and CPR quality.
- View data as colorful, intuitive graphics.
- Compare data from the chart with the medical device case.

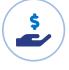

## **Benefits**

- Get direct access to case files without searching.
- Access patient vitals and waveforms with a single click.
- Review all details of a medical event while it is still fresh.
- View patient chart and X Series/X Series Advanced case side by side.
- Compare case data to the patient chart to make sure your crews captured and documented everything correctly.
- Improve QA/QI with targeted training/education based on specific data and metrics.
- Edit the case in RescueNet CaseReview for ROSC and annotations.
- Help providers learn what they can improve to benefit future patient outcomes.
- Improve operational efficiencies.

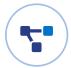

## **Capabilities**

• Link RescueNet CaseReview to ZOLL emsCharts.

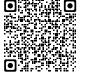

To learn more, please call us or visit our website:

800-474-4489 www.zolldata.com

©2023 ZOLL Medical Corporation. All Rights Reserved. ZOLL, RescueNet, emsCharts, and X Series are registered trademarks of ZOLL Medical Corporation. All other trademarks are the property of their respective owners.